# Ubuntu — Lurkmore

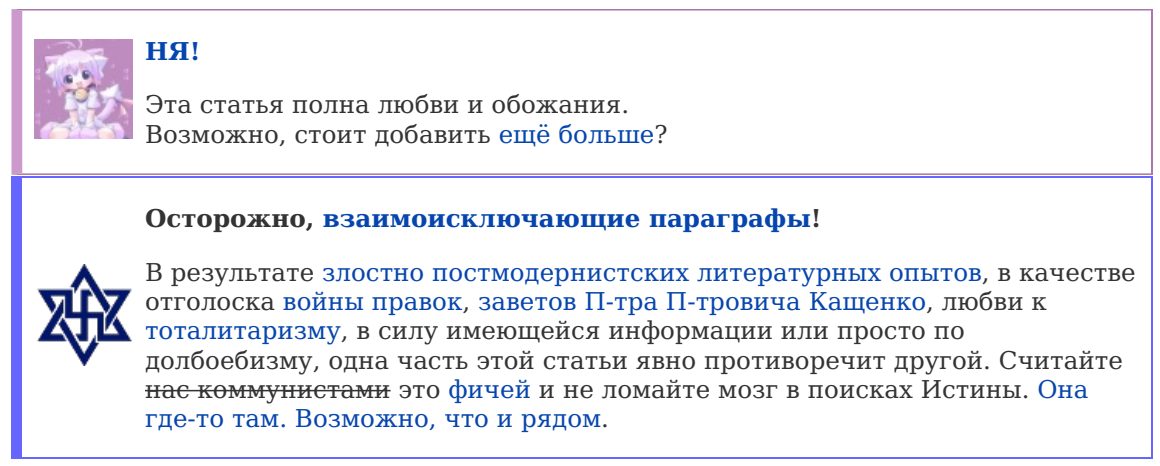

«Бытует мнение, что логотип Ubuntu представляет собой не что иное, как анус с тремя геморроидальными шишками" »

— Народное

«Нет линукса кроме Убунту, и Шаттлворт пророк его!" »

- Народное

«... the short name of the Debian derivative from Canonical that cannot be named. $\ast$ 

— От майнтейнеров Debian юристам Canonical

«Человек с убунту открыт и доступен для других, принимает других людей, не видит для себя опасности в том, что другие талантливы и добры, поскольку он твёрдо уверен в себе, понимая, что является частью большего целого, и, наоборот, человек с убунту угнетён, когда других оскорбляют или унижают, пытают или угнетают. »

— Десмонд Туту

ubuntu® (убунту, бубен, африканту, бумбу-лумумбу, нигрунту, ниграсофт, гигтег, бубунту, нубунту, ебунту<sup>[1]</sup>, негр. рас.  $[\hat{u}$ b $\hat{u}$ nt $\hat{u}]$ ) — дистрибутив Linux на основе Debian. Первоначально разрабатывался компанией Canonical Ltd. для африканских расовых нигров. Слово «убунту» переводится с зулусского языка как «человечность», и Ubuntu иногда называют «Debian'ом с человеческим лицом». Последний приход на данный момент версия 20.10, под кодовым названием «Groovy Gorilla».

# Общие сведения

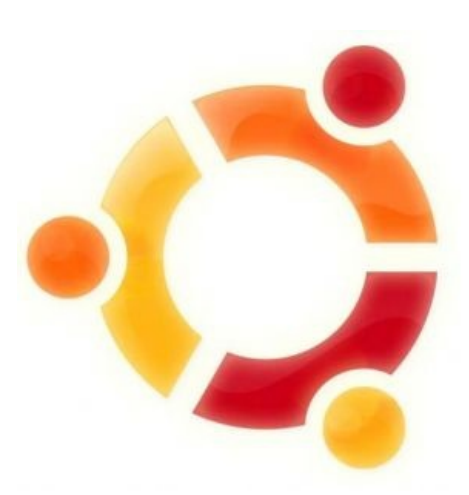

Старое лого

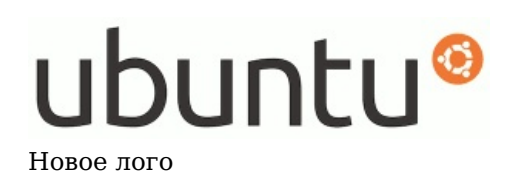

### «Убунту — древнее африканское слово, означающее "Я не могу настроить Debian и Arch". »

Ubuntu — очень популярный дистрибутив Linux. Он долгое время занимал первое место в топе DistroWatch, а в статистике посещений Пеливикии первое место с большим отрывом занимает и по сей день (после Андроида, конечно)[1]. Причины заключаются в том, что это первый дистрибутив, не позиционирующий себя для обычного пользователя, а на самом деле являющийся им. В отличие, скажем, от Арча или Слаки, красноглазые пользователи которых сколь угодно могут кричать о простоте своих дистров (что не мешает им относить себя к юникс-пуникс илите), может быть использован домохозяйками и домохозяинами без особой подготовки. Гентаводы в своих выражениях более сдержаны, ибо все и так знают.

До 11.04 в Ubuntu использовалась Gnome в качестве дефолтного DE (Desktop Environment), что вызывает тонны ненависти со стороны красноглазых кедерастов, не принимающих простой и удобный интерфейс, частично спизженный у Mac OS X. Некоторые даже называют Убунту Макосью для бедных. Впрочем, убунтоидам такое оформление очень даже доставляет — поэтому на gnome-look самые популярные темы оформления — это серебристые закосы под продукцию Apple, а в репозиториях лежат различные Доки, полностью имитирующие такие же из Макоси. Кстати весьма вкусно можно покушать, доказывая яблочникам, что на самом деле это MacOS копирует интерфейс бубунты.

I'LL JUST COMMENT IN THE RUSH TO CLEAN UP THE DEBIAN-OPENSSI FIASCO, A NUMBER OF OTHER MAJOR SECURITY HOLES HAVE BEEN UNCOVERED: pointe (&m, but ; AFFECTED<br>SYSTEM SECURITY PROBLEM ŧ٨ VULNERABLE TO CERTAIN **FEDORA CORE** XANDROS<br>(EEE PC) **GIVES ROOT ACCESS IF** //do\_not\_cresh(); ASKED IN STERN VOICE **GENTOO** VULNERABLE TO FLATTERY VULNERABLE TO JEFF<br>GOLDBLUM'S POWERBOOK **OLPC OS** went\_911 $()$ GIVES ROOT ACCESS IF USER<br>SAYS ELVISH WORD FOR "FRIEND" SLACKWARE TURNS OUT DISTRO 15<br>ACTUALLY JUST WINDOWS VISTA<br>WITH A FEW CUSTOM THEMES **UBUNTU** 

Страшная Правда про Убунту: это виста с кастомным скином.

Однако не так давно парни из Canonical обнаружили у Gnome фатальный недостаток и решили создать свою DE с блекджеком и ну вы поняли, под кодовым именем Unity, которая с версии 11.04 стала дефолтной. Именно поэтому Ubuntu спустилась пониже в рейтинге дистрибутивов. Гномопоклонники срут кирпичами, а остальные сражаются с багами этого поделия. Некоторые считают, что Unity — надстройка над Gnome. Это неправда. Unity возделывалась на могиле Compiz Fusion, который до сих пор ставит детвора, неведующая, что проджект RIP [2]. Всё то немногое, что связывает «Объединение» с гномом: библиотека GTK, некоторые программы вроде файлового менеджера и пока ещё некоторые общие библиотеки. (Есть ещё чуть менее свистопердельный unity-2d для глючных драйверов без аппаратного ускорения, который даже не на GTK. Исполнилась мечта Дениса Попова — программы для GNOME на Qt!) Однако в 12.10 окончательно выпилен, что вызывает межанальную пахоболь у Гномодрочеров красноглазиков. Вместо этого, как единственным пока что решением - впихивание костыля llvmpipe, дающий возможность запустить-таки unity-Здэ на канонічных машинах.

Впрочем, не DE единой. В своём уютненьком твиттере Шаттлворт намекал, что собирается заменить иксы оконной системой Wayland. Такие дела. Но потом Wayland отменили, а если точнее перенесли все сроки в светлое будущее, это одна из особенностей убунто-авторов, объявить, посмотреть на радость в глазах хомячков и отложить навсегда, что ставится красноглазиками в минус Убунте. На данный момент Wayland отменили окончательно, решив запилить свою систему под названием Mir. В апреле 2017 года космонавт таки одумался, объявив о закрытии проекта Mir [3]. Да и Unity с Ubuntu Phone туда же отправил, решив вернуться на GNOME[4].

Многие эти факторы вызывают приступы ненависти у суровых линуксоидов, днями и ночами переустанавливающих, настраивающих и перекомпилирующих свою систему. Причина тому — приток домохозяек, ленивых настолько, что даже пропатчить KDE, например, у них нет времени. Именно эти люди генерируют тысячи глупых вопросов, вызывая лютую ненависть со стороны бородатых одминов. Тем не менее, Космонавту в светлом будущем будет поставлен памятник, ибо он аки Тимур и его шайка взялись сделать то, что в Линупсе никто не делает — по настоящему собрать в кучу законченный продукт. Собственно, это никогда не делалось в других дистрибутивах, и как бы не маскировались красноглазики, но напильник у всех припасен, а то что продвижение — это больше чем реклама, типичный задротлинуксоид просто не в состоянии понять. Все дело в чем? - Продвижение это во многом социальная технология, а красноглазик в социуме практически не бывает, отсюда лишний вес и Линупс головного мозга

Остальным абсолютно похуй, ибо их никто не заставляет пользоваться этим африканским выкидышем. Однако, стоит отдать должное, пиар Убунты довольно сильно помогает линукс-сообществу в целом, хотя создатель родительского дистрибутива придерживается отрицательного мнения. Тем не менее, родительский дистрибутив тоже кое-что из Ubuntu взял.

# Кто делает?

— Народное

довольно [удачно](https://lurkmore.live/Win) — получил степень бакалавра экономических наук в области финансов и информационных систем в Кейптаунском универе, и поперся красноглазить в Open-Source сообщество. Работал в Дебиане, и, когда ему это надоело, основал какую-то конторку, занимающуюся интернет-безопасностью, назвав её Thawte. Через 4 года каким-то образом он сумел продать ее и выручить нехилый [профит](https://lurkmore.live/%D0%9F%D1%80%D0%BE%D1%84%D0%B8%D1%82) — 575 миллионов долларов.

И вот уже в 2004, со своими миллионами он начал финансировать разработку Ubuntu и проектов Open [Source.](https://lurkmore.live/Open_Source) Неизвестно, связано ли это решение с поездкой в Антарктиду на ледоколе «Капитан Хлебников», совершенной в том же году.

#### Работники Canonical ласково называют его [великодушным](https://lurkmore.live/%D0%A7%D0%B5%D1%80%D0%BD%D1%8B%D0%B9_%D0%B2%D0%BB%D0%B0%D1%81%D1%82%D0%B5%D0%BB%D0%B8%D0%BD) пожизненным диктатором[\[2\]](file:///var/www/lurkmore_140/images/pdf/Ubuntu.html#cite_note-2). Обычные красноглазики зовут его человеком-шаттлом, или Космонавтом из-за известного полета в космос, хотя космонавты называли его Бурановым.

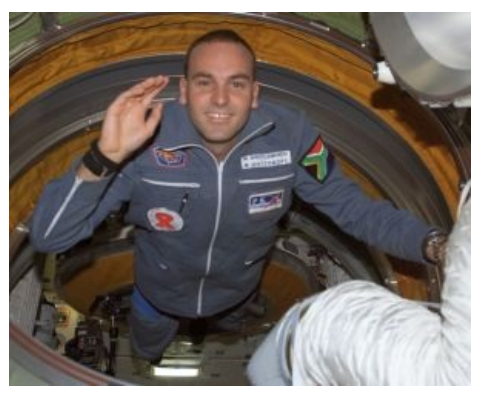

Сферический Марк Шаттл-в-рот в космическом вакууме.

### **Ubuntu и гешефт**

Убунту потихонечку начинает впихивать коммерческие проекты в свою уютную ОС:

- Ubuntu One закрытое онлайн хранилище, имеется [спецолимпиада](https://bugs.launchpad.net/ubuntuone-servers/+bug/375272) по этому поводу. Однако [RIP](http://habrahabr.ru/post/218039/).
- $\bullet$  Ubuntu One Music Store магазин музыки, которую можно приобрести за деньги, успела породить нехилое бурление вокруг отчислений с продажи музыки. Финал [забега](http://gdburt.blogspot.com/2011/02/banshee-supporting-gnome-on-ubuntu.html)

Ubuntu One [выпиливается](http://voices.canonical.com/ubuntuone/2014/04/02/shutting-down-ubuntu-one-file-services/) с 1го июня 2014 года как не оправдавший ожидания сервис. В целом, так оно и есть, тем более что оно вообще не развивалось уже долго, но выпиливать свое облако в преддверии выпуска смартфонной ОСи, где явно было бы нелишним синхронизировать контакты в облако?.. Космонавт такой космонавт.

- $\bullet$  Store в Ubuntu Software Center приобретение проприетарного софта прямо из убунты. [R.I.P](http://compizomania.blogspot.com/2015/11/ubuntu-ubuntu-1604-lts.html)
- Landscape аналог активной директории, для централизованного управления чем бы вы думали? Правильно, убунтами на компах корпорастов — закрытое и [очень](https://lurkmore.live/Over_9000) платное вялая [дискуссия](http://www.linux.org.ru/news/commercial/2563207)
- Launchpad до недавнего времени, закрытый багтрекер специально для каноникала, не выдержав сотней ненависти со стороны красноглазых таки открылся. FOSS ликуют.

Похоже, такими темпами количество подобных сервисов только увеличится, что не может не напрягать красноглазых фанатиков и не радовать вменяемых. Некоторые скажут, что свободное != бесплатное, и нечего волноваться, другие напомнят, что свободное != закрытый исходный код, а следовательно, обвинения вполне оправданы. Главное сейчас для Каноникал — не переборщить.

### **Это интересно**

- Шаттл**врот** один из первых космических туристов и первый африканец, побывавший в космосе (25 апреля 2002 года). В настоящее время живёт на острове Мэн, что близ побережья Великобритании.
- Малоизвестная контора под названием [Google](https://lurkmore.live/Google) пилит свою версию Бубунты (с нескучными обоями, естественно), а имя ей — [Goobuntu](https://ru.wikipedia.org/wiki/Goobuntu). По слухам, на 2017 год, сей гугло-проект таки R.I.P.
- Ubuntu используется в качестве основной ОС на серверах [Википидоров.](https://lurkmore.live/%D0%9F%D0%B5%D0%B4%D0%B8%D0%B2%D0%B8%D0%BA%D0%B8%D1%8F)
- Использование Ubuntu Software Center на многих форумах является признаком ламерства.
- Оригинальное оформление и название Ubuntu собственность компании Canonical, что какбэ намекает о невозможности посторонним лицам использовать их без разрешения. Все форки Ubuntu не принятые в [«семью](https://lurkmore.live/%D0%9C%D0%B0%D1%84%D0%B8%D1%8F)», не содержат в своём названии словосочетание «buntu».
- Есть и русская Ubuntu, даже две: Runtu и InfraLinux. Первая сильно отстаёт от оригинальной Ubuntu, а вторая фактически представляет собой ту же Ubuntu, но со своей сборкой OpenOffice.org от ИнфраРесурс и другим [оформлением](https://lurkmore.live/%D0%94%D0%B5%D0%BD%D0%B8%D1%81_%D0%9F%D0%BE%D0%BF%D0%BE%D0%B2). 14 мая 2007 года появилась первая Runtu. Логотип, дизайн и ещё 42,846% были расово невозбранно стырено у OpenOffice.org, за что, во имя великой [справедливости,](https://lurkmore.live/%D0%92%D0%BE_%D0%B8%D0%BC%D1%8F_%D0%B2%D0%B5%D0%BB%D0%B8%D0%BA%D0%BE%D0%B9_%D1%81%D0%BF%D1%80%D0%B0%D0%B2%D0%B5%D0%B4%D0%BB%D0%B8%D0%B2%D0%BE%D1%81%D1%82%D0%B8) компания ИнфраРесурс, производящая местный OpenOffice.org, стырила у Runtu оставшиеся 57,154% и 8.08.2008 выпустила InfraLinux.
- В настоящее время наблюдается интересная тенденция: консоль словно бы становится найти всё труднее и труднее с каждым новым выпуском, хотя для достижения этой цели вполне достаточно ткнуть правой кнопкой по рабочему столу и выбрать пункт «открыть терминал». Также, в «Dash» можно ввести слово «terminal», перетащить появившуюся иконку на панель запуска, надеть намордник и радоваться. Ну и стандартной линуксовой комбинации Ctrl+Alt+T никто не отменял.

### **Доставка**

Убунта — один из немногих дистрибутивов, который можно было заказать с официального сайта. При этом, все почтовые переводы, таможенные отчисления и прочую хуиту Каноникал брала на себя: ты просто

находил у себя в почтовом ящике пакет с диском (порой разъёбанным в куски, но не всегда) и няшными наклейками. И всё, ты больше никому ничего не [должен](https://lurkmore.live/%D0%A5%D0%B0%D0%BB%D1%8F%D0%B2%D0%B0). К 2011 году у космонавта таки кончились деньги, он сначала отказался от бесплатных наклеек, а потом и [вовсе](http://blog.canonical.com/?p=551) [решил](http://www.opennet.ru/opennews/art.shtml?num=30140) прикрыть конторку. Ибо [нехуй,](https://lurkmore.live/%D0%98%D0%B1%D0%BE_%D0%BD%D0%B5%D1%85%D1%83%D0%B9) 2011 год на дворе, база пользователей набрана и можно уже качать по интернетам. [пруф](http://www.ubuntu.com/shipit)

### **Кодовые наименования релизов**

Отдельного упоминания заслуживают кодовые имена релизов убунты. Фактом своего существования доказывающие, что с подвозом [веществ](https://lurkmore.live/%D0%92%D0%B5%D1%89%D0%B5%D1%81%D1%82%D0%B2%D0%B0) в Canonical все в порядке. Текущая версия — 20.10 Groovy Gorilla. Для версии 20.04, когда дойдёт очередь буквы F комьюнити предлагает ввести название Polny Pisec (Fat arcticFox). [Пруф](https://wiki.ubuntu.com/DevelopmentCodeNames#A20.04). Не прокатило, но Шаттлворт не разочаровал и 20.04 обозвали «[Focal](https://lurkmore.live/%D0%93%D0%BE%D0%B2%D0%BD%D0%BE) Fossa».

# ShipIt has closed

After delivering millions of Ubuntu CDs to millions of new users, our ShipIt Acceleration is finally run its course. While we can no longer deliver free CDs<br>through the programme has finally run its course. While we can no longer deliver free CDs<br>through the programme, it's still easy to get Ubuntu free from Ubuntu.com or you can buy a CD straight from the Canonical shop.

[Pool](https://lurkmore.live/Habbo) Has Closed

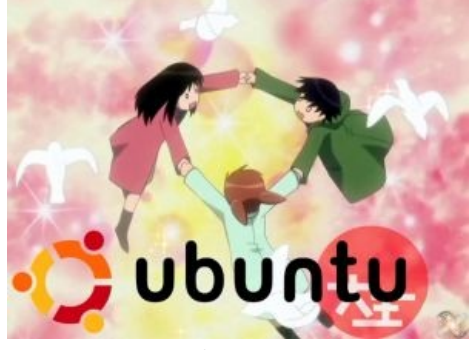

А Вы когда-нибудь замечали, что на логотипе Убунты — люди?

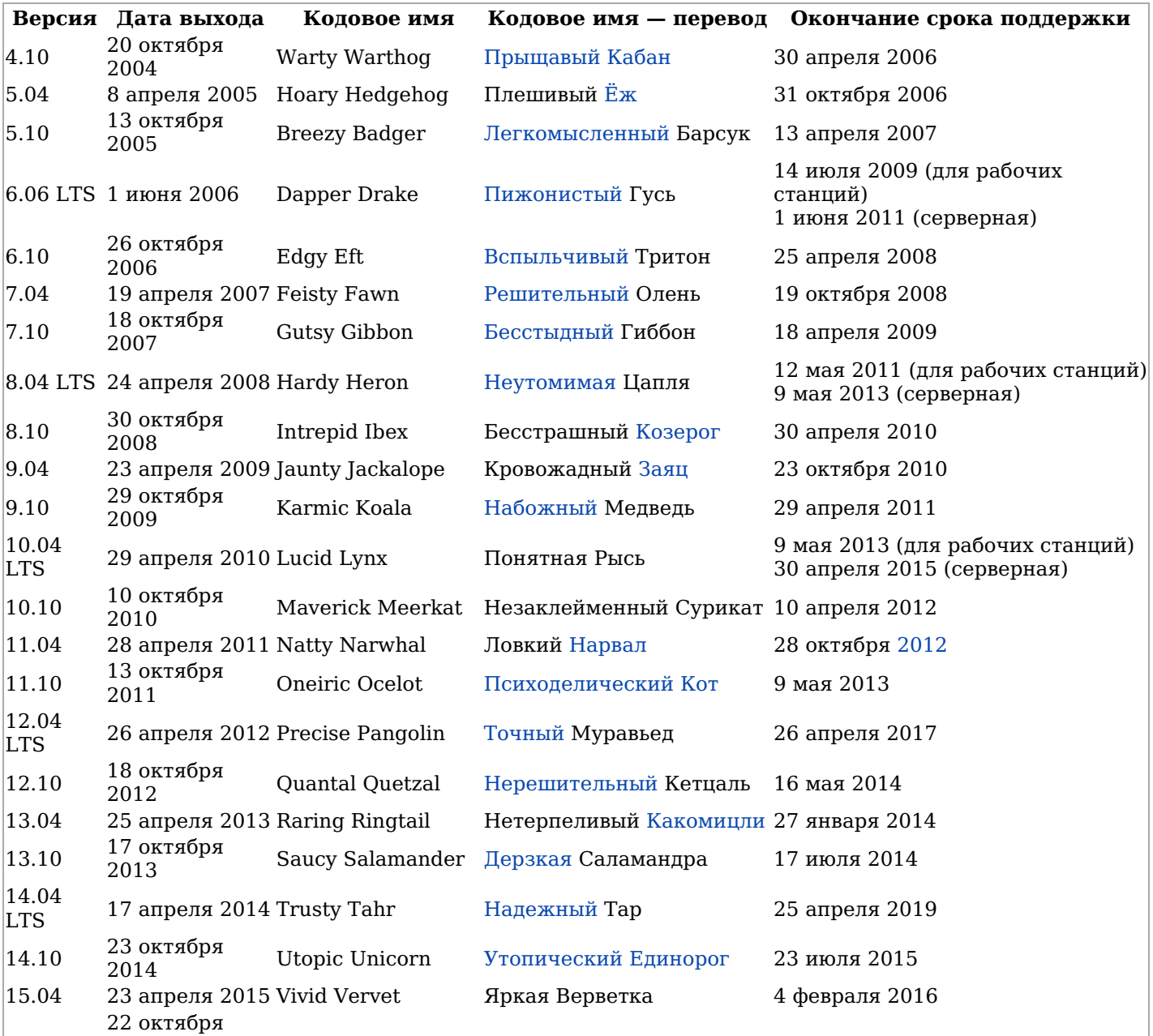

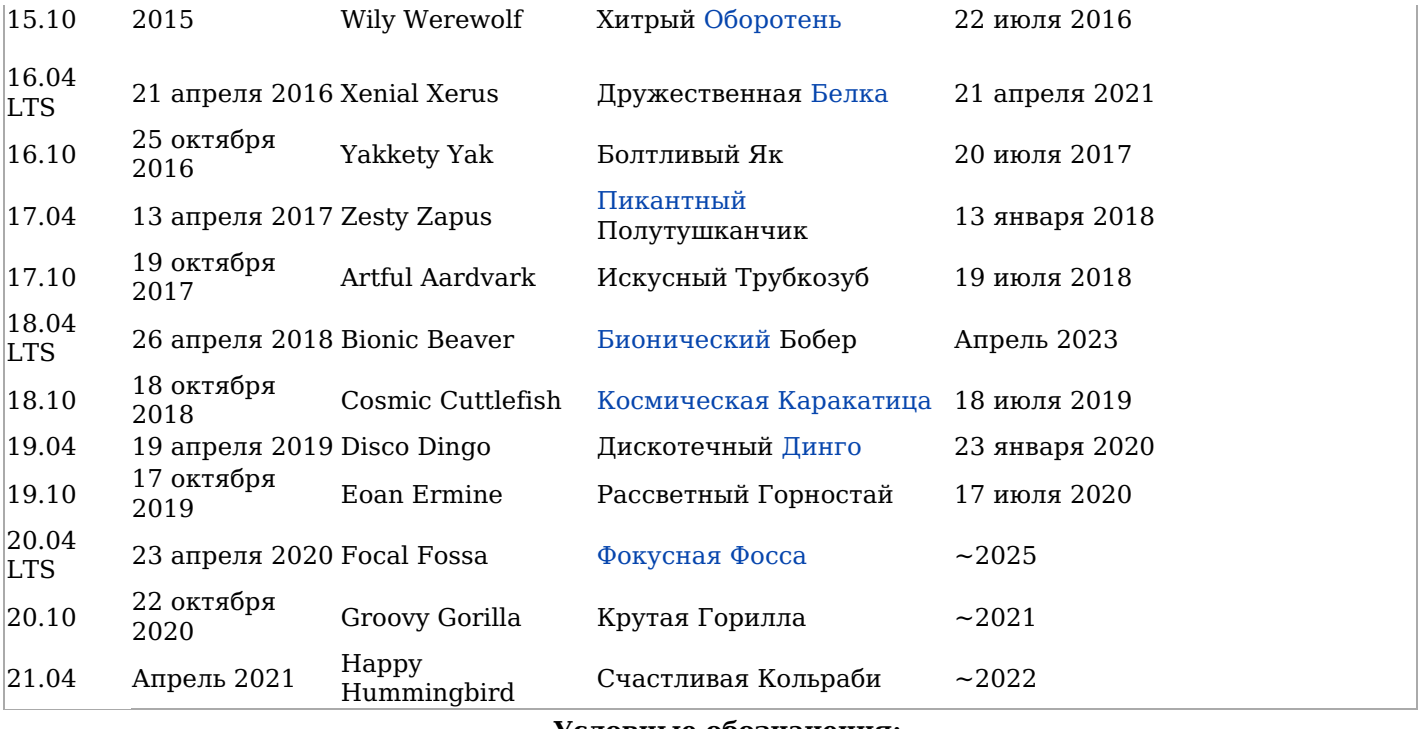

**Условные обозначения:**

не поддерживается поддерживается текущая версия Daily (Тестирование) ежедневные-еженедельные сборки

### **Что собой представляет?**

«Все, прошла установка, я загружаюсь и вижу… черный экран с курсором мыши на нем. Ну жду какое-то время, но очевидно что все, загрузка окончилась. Лезу в инет, нахожу гениальное: «This usually happens because you have an Nvidia or AMD graphics card» [\(http://askubuntu.com/questions/162075/my-computer-boots-to-a-black](http://askubuntu.com/questions/162075/my-computer-boots-to-a-black-screen-what-options-do-i-have-to-fix-it)screen-what-options-do-i-have-to-fix-it). Чуваки, серьезно. This usually happens because you have an Nvidia or AMD graphics card. А с какими картами проблем нет? Со встроенной графой от интела? Матрокс мультиголовый купить? Или сдуть пыль с 3dfx Voodoo? »

Нормальный дистрибутив, который движется к своей цели — линукс для людей, а не красноглазиков. Разобраться с ним просто, проблем с оборудованием почти не возникает (классический писюк в себе раритеты не содержит), а на всякие недостатки используемых графических интерфейсов, нехватку производительности и проблемы с глубокой настройкой обычному Windows-пользователю будет чихать, так как там-то вообще хрен что поменяешь. Собственно, единственное, чего не хватает на данный момент системе — действительно широкого круга пользователей.

### **Чем [хороша](https://lurkmore.live/Win) убунту:**

#### **Специфичное для Убунты:**

**Огромная база приложений**: от всяких текстовых редакторов и рисовалок, до собственных конвертеров RAW, программ

работы со звуком и даже САПР. Причём всё это — зайдя в пункт меню «Центр приложений» и нажав кнопку «установить» где надо. Даром, за исключением 3-5 никому не нужных плееров. Если вы, конечно, не любитель рисовать простейшие схемки только в AutoCAD, а переворачивать фотки только в Photoshop — для этого дела придётся освоить wine. Также из коробки ныне доступен Steam, о чем свидетельствует реклама в том же Центре приложений. Ну и некоторые мелочи нужно ставить с лаунчпада, вроде иконок.

**Огромный толчок для опенсорс-сообщества**: наконец-то Linux могут использовать не только

*— глазами обычного юзера*

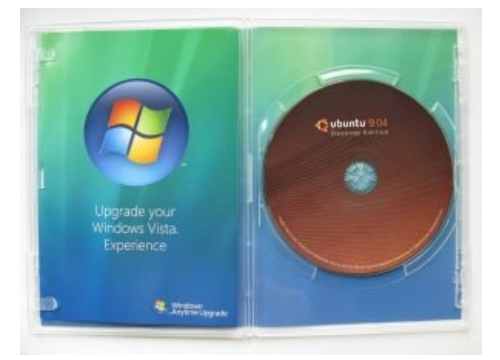

Upgrade your Windows Vista experience.

бородатые одмины, но и нубы. А Debian получил ещё и массу халявных тестеров и <del>не</del>много мейнтейнеров для своего sid и testing.

- Защита от косолапия: даже при очень большом желании, сломать нахрен систему полному новичку будет очень трудно, так как по умолчанию отключены привилегии суперпользователя с доступом куда не надо. Это, конечно, при условии, что новичок не будет слушать петросянов, советующих ему использовать «sudo rm -rf /» и прочие пакости. Которое, надо сказать, тоже отключено даже для суперпользователя, впрочем, опять-таки, обходится с использованием -- no-preserve-root. Предварительно ругнется, «вы в своем уме? y/n», но систему удалит.
- Большое количество тематических блогов и форумов: все расписано до вас команды, решение многих проблем и тому подобное (правда, стоит заметить, что для многих дистров так, но для убунту особо: плюс домохозяйки).
- Много предустановленного софта: сразу же, на радость офисного планктона и студентов, в системе есть LibreOffice (в прошлом OpenOffice), позволяющий печатать унылые отчетики сразу же после установки, аудиоплеер, IM-клиент, браузер и прочая ерунда. То есть всё, что нужно для жизни среднестатистическому юзеру.
- Реально быстрая загрузка и отключение: исследования показывают, что комп с Ubuntu выключается уже тогда, когда WinXP только перейдёт к экрану «Сохранение параметров». Версия 9.04 на Pentium 4 после команды «sudo shutdown -h now» выключается за 9 секунд. Но на самом деле, вся зависит от религии юзера (и корректной поддержки ACPI — что для линукса в принципе нереально). С приходом Windows 10 и Systemd - См в поисковиках a start job is running for... утверждение о быстрой загрузке стало неактуальным.
- Пусковая платформа: хотя многие дистрибутивы имеют свои багтрекеры, именно убунтовый лаунчпад стал популярным и распространенным, а баги социальными. После регистрации можно репортить о багах, фаворитить наиболее любимые, искать временные костыли и подпорки. Количество багов уже измеряется шестизначным числом (на момент правки более 1.000.000). Что характерно, Марк регулярно объявляет набеги на недоработки в области пользовательских интерфейсов (т. н. papercuts — крайне болезненных порезов от бумаги) — это еще на один шаг приближает убунту к неискушенному пользователю. Название багтрекера, видимо, служит напоминанием о полете в космос самого. Также Launchpad это свалка для всех проектов Ubuntuпроизводных, вот почему у Debian много, а не немного мейнтейнеров. Это и объясняет миф про то, что якобы 80% пакетов копипастятся, потому что занимаются ими одни и те же люди.
- Автопоиск прона искать прон стало легко как никогда. Видимо по просьбам трудящихся и сочувствующих появился Adult Lens, проно-линза. Позволяет искать XXX-контент, + сортировка по категориям, включено в Unity. Вендекапец!!!

#### Обшее для Linux:

- Консоль: основная вещь, которая пугает любого, кто хочет поюзать Linux. Но после знакомства и некоторого дрочерства с ней — превращается во вполне удобный инструмент. Обычным пользователям Убунты не нужна.
- Широкие возможности настройки: хоть внешний вид совсем чуть-чуть напоминает MacOS и этим довольно приятен, систему можно перешить хоть с нуля, это же типа Linux! И тем не менее, ананимус рапортует о невозможности настроить чуть менее чем всё даже через консоль. Из богомерзкого Unity намертво выпилили даже такую тривиальную настройку, как скроллинг мышей и тачпадов, что было реализовано еще в 95-й винде, но потом испугались, и перешли на GNOME, где это искаропки.
- Опенсорс и все дела: всё лицензионно, приложения бесплатны, исходники открыты, если что, то можно самому допилить, что не нравится, да ещё и поделиться с сообществом. Мелочь, а приятно.
- Абсолютно бесплатна: ну, то есть вообще. То есть, ты ещё раз врубись: если ты венду переписал у друга на болванку, то копирасты бы тебя с говном смешали, а вот тутошнее сообщество ещё и поблагодарит. А еще ее можно купить в электричке за двести рублей у доброго дяди и это тоже будет законно
- Вредоносные программы? Слышал, но не видел: многие люди ставят Linux исключительно из-за этой фичи. Нет вредоносных программ = нет антивирусов = нет проблем с кряками, поиском ключей для Nod32 и прочей виндовой ересью. Нет, трояны и черви для Linux существуют, и их количество увеличивается, но большинство из них существует только как доказательство того факта, что такую программу можно написать в принципе (proof of concept). В реальности же рядовые пользователи с ними очень редко встречаются (серверы, работающие на Linux, встречаются с ними чаще). При условии, конечно, что эти самые пользователи ставят пакеты только из официальных сайтов и репозиториев и не ходят по фишинговым сайтам и всяким злачным местам, ибо опасность украсть данные из cookies браузера (обычно Firefox) такая же, как и в винде. А если вы установите пакет не из официального источника, а с какого-то левого сайта, то с большой долей вероятности можете получить вредоносную программу и под линь. Касается не только Ubuntu. Также не стоит забывать про уязвимости в самом Linux.

#### А что в ней не так:

#### Специфичное для Убунты:

• Собсно, космонафт: который как скажет, так и будет, что не всегда по нраву убунтоводам и почти

всегда порождает лютые срачи. Алсо, это проблема не только Бубунты, а и всех современных операционок - за вас решают, как вам лучше, ибо безвозвратно ушли те времена, когда пользование компьютером требовало навыков программирования и прямых рук. Такое положение дел вызывает лютый батхерт у бородатых одминов, и наоборот, по нраву хомячкам и домохозяйкам.

- Холивар: «Лоховская система для Домохозяек» vs. «Линукс ради Линупса»: к первому склоняются Ъ-пингвиноёбы, так как в ней с самого начала всё почти заебись работает, устанавливается и обновляется (хотя пользователи других дистров в этом месте начинают мерзко хихикать). Наличие вменяемого пакетного менеджера и репозиториев с софтом, что не слишком располагает к ожиданию ебилдов, патчингу KDE, пересборке ядра и прочему линукс-дзену с красноглазием. Ко второму склоняются практичные люди, которым система нужна для работы, а не для бесконечного цикла форматирования-установки-компилянии-перекомпилянии. Впрочем, в 2к20 году и другие дистры работают неплохо, а то и лучше.
- Отсутствие привычных кодеков: по религиозным соображениям на диск не попали кодеки неправославных форматов вроде mp3, при том что на всех вменяемых дистрибутивах эти аудио- и видеокодеки имеются. Однако если подключиться к сети перед установкой, все нужные кодеки скачаются и установятся автоматически. Также можно вылечить одним кликом в Центре Приложений, луркать пункт «Расширения Ubuntu, ограничиваемые патентами или законами».
- Куда, блджад?!: дистрибутив развивается в направлении упрощения работы за компьютером для неподготовленного пользователя — вместо Pidgin вставили гораздо менее функциональный Empathy (впрочем, потом послушали голос разума и таки перешли на Pidgin), GIMP заменили на F-Spot (ибо 95% функционала GIMP никому не нужны, как и в PhotoShop), а F-Spot заменили на Shotwell (ибо первый был писан на совсем не православном Mono). Причем такой подход порой удивляет не только закоренелых линуксоидов, но и собстно хомячков, то есть тех, ради кого вся эта байда и затевается. Совсем эпичную драму вызывает переход с X на собственную разработку Mir с игнорированием Wayland/Weston. Правда Mir и Unity уже все. Восхвалим же Red Hat за GNOME и поблагодарим великого Леннарта Поттеринга за systemd.
- **РЕКЛАМА** и коммерциализация в целом. Если всякие облачные Ubuntu One и магазин музыки терпимо, то реклама в окне поиска уже вызвала бурление говн в интернетах и обещания свалить с бубунты. (Таки отключается штатными средствами. Кроме того в Unity 7.4 и 8 будет отключена по умолчанию.)
- Глюки: Рядовой релиз Ubuntu в основном состоит из пакетов из Debian'овской ветки Unstable, LTSиз Testing. С одной стороны это хорошо (вы получаете новые программы сразу, а не ждете по джва года, пока Debian сподобится выпустить stable), с другой — нестабильные пакеты порой бывают нестабильными. 10.10 в лучших советских традициях в спешке старались выпустить к круглой дате в результате глючный дистрибутив, часто напрочь роняющий систему после обновления и тем самым вызывающий лютое бурление говн среди только приобщённых хомячков. Собственно, жесткий график (апрель и октябрь ежегодно) выхода новых версий приводит к тому, что каждый релиз убунты сопровождается скачком активности на багтрекерах, форумах и списках рассылки по поводу лезущих из всех щелей глюков. Аксакалы предпочитают обновлять дистрибутив не сразу, а спустя 2-3 месяца после выхода новой версии, когда ее уже обработают напильником. Что касается «долгоиграющих» (LTS) версий, то действительно долгой поддержкой там обладают только пакеты от Canonical, на

сторонние приложения уже спустя год после выпуска дистрибутива забивается болт<sup>[3]</sup>.

- В конце концов, со временем надоедает: однообразный и не слишком гибкий в настройках интерфейс. Максимум, что способен поменять во внешности Ubuntu рядовой пользователь - это обои и выбрать одну из трёх тем оформления. Возня с дополнительными инструментами требует навыков и некоторой усидчивости, а ведь эти инструменты ещё нужно найти и установить (не говоря уже о том, что о них нужно вообще знать). К тому же на убунте всё просто работает, поэтому рано или поздно виндузятник начинает тосковать по твикерам и антивирусам, а Ъ-линуксоид по ковырянию в консоли.
- Телеметрия. Взяв пример с Windows 10, бунта теперь шпионит за пользователями.
- Проп 32битного x86 (i686) нищебродам и параноикам указали на парашу.

#### Общее для линуксов:

- Лютые, бешеные **тормоза**. Тут уж как повезёт. Если использовать дистрибутив **Xubuntu** (Хfсе вместо Юнити/GNOME) или Lubuntu, то система начинает шевелиться немного шустрее, но всё равно может присутствовать задержка, например, между нажатием клавиши и появлением буквы в редакторе, или между движением мыши и курсора (привет геймерам). На древних машинах со свежими дистрибутивами это особенно чувствуется. Объясняется это тем, что отрисовка интерфейса в винде — весьма низкоуровневый (и хорошо оптимизированный) процесс. В линуксах же с оптимизацией поскольку-постольку — тут бы картинку без артефактов вывести, и на том спасибо. Sad but true. Почитать про проблемы оконной системы X11 можно здесь.
- Нету реп в ТОRе: Да и в целом, в отличии от дедушки, не сильно заботится о конфиденциальности и безопасности пользователей.
- Без интернета никуда: Установка программ и обновления потребуют доступа в Интернет. Да, подключение тоже нужно безлимитное и нелоховское. Впрочем, можно заранее выкачать DVDрепозиторий, который содержит обновления, кодеки, большинство популярных программ и прочие плюшки, и жить без интернета. В принципе во многих странах, напр. в Бульбингеме есть т. н. «гостевой доступ» по которому можно ставить софт и обновлять систему абсолютно бесплатно. Некоторые провайдеры и админы, продвигающие свободный софт делом, а не <del>срачем</del> словом на форумах, организуют в своих локальных сетях зеркала репозиториев, поэтому пользователям их

сетей ставить и обновлять софт тоже можно бесплатно. На сегодняшний день не особо актуально в условиях города.

- **Трудности после перехода с винды**: здесь всё устроено несколько по-другому, придётся переучиваться. «Моего Компьютера» тут нет (точнее, есть, но он тут нужен вообще не пойми зачем), папки с системой тоже, приложения ставятся неизвестно куда, а ещё есть какие-то пакеты, зависимости между ними и их менеджер. Всё это дико тормозит из-за отсутствия единого интерфейса взаимодействия между API, ядром и прочей неведомой хуйней, зато «кроссплатформенность» и «переносимость», что в 99% случаев домашним пользователям нахуй не нужно. Надстройка на надстройке и надстройкой погоняет — это если коротко охарактеризовать любой современный Linux. С широким распространением смартфонов на «андроиде» пункт о сложности перехода понемногу теряет актуальность, в обеих системах много похожего, так как «андроид» — это кагбэ Линукс, пусть и сильно перепиленный.
- **Консоль по-прежнему нужна**: хоть с каждой новой версией потребность в ней уменьшается, но по сути — вещь незаменимая. Да, придётся смириться, что порой вместо кнопки «сделать пиздато», возможно, придётся это же самое набивать прямо своими руками и не факт, что ваши ручки будут достаточно прямыми для этого, а мозг не поленился узнать зачем же нужна эта странная кнопочка со стрелочками и надписью «Tab». Зато потом можно научиться писать собственные скрипты и стать [программистом.](https://lurkmore.live/%D0%9D%D0%B5%D1%83%D0%B4%D0%B0%D1%87%D0%BD%D0%B8%D0%BA) Или не стать.
- **[Мало](https://lurkmore.live/%D0%98%D0%B3%D0%BE%D1%80%D1%8C_%D1%82%D0%BE%D0%BD%D0%B5%D1%82) игр**: в половину тех, что есть, играть противно. Вот несколько довольно-таки приятных и интересных игр: Battle for Wesnoth, Bomberclone, Boson, Bos Wars, FlightGear, FreeDroidRPG, [FreeCiv/FreeCol,](https://lurkmore.live/Civilization) FreeTennis, Megaglest, Globulation2, LinCity, Xonotic, OpenArena, Oolite, OpenCity, [OpenTTD,](https://lurkmore.live/Transport_Tycoon) Red Eclipse, Sauerbraten, Scorched 3D, Super [Tux](https://lurkmore.live/Tux), TORCS, Vega Strike, Warsow, Warzone2100, Warmux, Cube, Neverball, Teeworlds, [Doom](https://lurkmore.live/Doom)3, [HoMM3](https://lurkmore.live/HoMM), все части [Quake,](https://lurkmore.live/Quake) Dwarf [Fortress,](https://lurkmore.live/Dwarf_Fortress) [Minecraft](https://lurkmore.live/Minecraft), Urban Terror, Serious Sam 3, Hedgewars, Half-Life. Ещё есть [специальный](http://playdeb.net/) игровой реп, игровой [портал](https://help.ubuntu.com/community/Games) на официальном сайте и всяческие Ubuntu Game Edition, куда ж без них. Для матёрого геймера все перечисленное вызовет только смех, ибо не мейнстрим. Привыкайте. Можно попробовать использовать Wine, но это мазохизм различной степени: заработает почти всё, но не факт, что обойдется без глюков. Иногда глюки настолько велики, что играть невозможно, но тут есть выход — поставить PlayOnLinux и ставить игры в 2-5 кликов, как на родной для игр платформе, да-да, есть даже самые горячие новинки! Впрочем, инди-игры имеют привычку быть кроссплатформенными с обязательной поддержкой Linux. Так что если вы поклонник [Humble](https://ru.wikipedia.org/wiki/Humble_Indie_Bundle) Indie Bundle, то без плюшек не останетесь. Также не стоит забывать линуксовый [Steam.](https://lurkmore.live/Steam) Следует отдать должное разработчикам, с помощью [Steam](https://lurkmore.live/Steam) многие игры становятся доступны и на этой платформе. Например, [задрота](https://lurkmore.live/Dota) 2
- **Мало игр, потому что видео-драйвера…** откровенно **[отвратительного](https://lurkmore.live/%D0%93%D0%BE%D0%B2%D0%BD%D0%BE) качества**. Особенно этим грешила всем известная контора ATI, однако после её продажи в 2006-м [AMD](https://lurkmore.live/X86) ситуация стала постепенно выправляться, и для сабжевых видеокарт наконец появился хороший, годный свободный драйвер, который к 2014-му почти догнал проприетарный Catalyst/fglrx по поддерживаемым фичам и производительности. Но в целом графический стек пока далек от идеала. Если на Windows с его сраным [DirectX](https://lurkmore.live/Y.O.B.A.) программы и игры работают с более или менее высоким Frames Per Second (FPS), то в Linux вы можете получить мегатонны глюков, неработающих фич, и, как следствие, FPS ниже плинтуса — тут таки правит [OpenGL](https://lurkmore.live/%D0%9E%D0%BF%D0%B5%D0%BD%D1%81%D0%BE%D1%80%D1%81), который сам по себе является неким Франкенштейном, состоящим из костылей уходящих корнями в 90-е годы. Положительные изменения тоже начали происходить в последнее время, но это [слишком](https://lurkmore.live/%D0%95%D0%B1%D0%B0%D0%BD%D1%8B%D0%B9_%D1%81%D1%82%D1%8B%D0%B4) малые шаги, чтобы полностью исправить всю ту мешанину из библиотек, костылей, прослоек и надстроек. И кстати, недавно вышел многообещающий Vulkan, который как бы намекает, что ВОЗМОЖНО в скором времени можно будет показать жирный фак монстрам в лице DirectX и OpenGL. В общем, запасаемся попкорном.
- **Опенсорс такой opensource**: по-умолчанию 99% программ говно. Некоторые, не будем показывать пальцем, приложения с возрастом и приличной версией до сих пор представляют из себя вырвиглазный превед из 90-х без справки с человеческим интерфейсом. Вообще, справка в Linux отдельный разговор. Она есть чуть менее чем везде, и достаточно подробная, но только в виде man'а на буржуйском. Но опять же, привыкайте, дизайнеров тут нет, а погромисты кодят за еду, делая акцент на нахуй не нужных на десктопе сетевых и контейнерных решениях, поэтому качественного GUI в Linux нет и никогда не будет. Что касается русскоязычного перевода — уёбищность на уровне отечественных пиратских игровых поделок 2000-х годов, что кагбэ намекает на необходимость изучения англицкого.
- **Сам виноват**: если вы сделали не то и у вас что-то не работает: «оно само» не случается, перезагрузкой не лечится и никто не виноват, да и Гейтса не обвинишь. А ведь в манах было написано! В случае пользования пиратской виндой ситуация, впрочем, ещё хуже.
- **Общее впечатление о Linux**: для стандартных [пользователей](https://lurkmore.live/%D0%A5%D0%BE%D0%BC%D1%8F%D1%87%D0%BA%D0%B8) компьютера Linux кажется очень сложным и непонятным. Для них Linux — это отдельная сетевая операционка. Прочитав эту статью, они навсегда привяжутся к своей венде, мол, мне и так хорошо. Убунту же немного попроще и старается развеять этот миф. Не бойтесь экспериментировать. Один раз — не линуксоид!

### **Дистрибутивы**

#### Спискота

#### **Основные дистрибутивы**

**Kubuntu** — та же Ubuntu, но с [KDE](https://lurkmore.live/KDE) в качестве рабочего стола. В целом годнота, но на машинах с не ахти каким железом может тормозить.

- **Xubuntu** Бубунта с Xfce в качестве графической оболочки. По задумке рассчитывалась на нищенские компьютеры, но на деле по потреблению оперативной памяти сравнялась с этим вашим **KDF**
- **Lubuntu** Ubuntu с минималистичным окружением рабочего стола LXDE (начиная с 18.10 на LXQt). Как и Xubuntu, была создана для [слабых](https://lurkmore.live/%D0%94%D0%B0%D1%83%D0%BD%D0%B3%D1%80%D0%B5%D0%B9%D0%B4) машин, но в отличие от первой могла работать даже на древнем говне со вторым пнём в качестве процессора. Последние версии выходят только для x64.
- **Ubuntu MATE** Бубунта с форком Gnome 2 под именем MATE. Вполне себе хорошая DE. Ностальгирующим по старому дефолтному интерфейсу Убунты настоятельно рекомендуется. Скучающим по ныне выпиленному Unity тоже — в настройках интерфейса можно выбрать заранее сконфигурированный десктоп, косплеющий сабж.
- **Ubuntu GNOME** Убунту с третьим гномом (тем самым, который якобы заставил самого Линуса Торвальдса блевануть и в ужосе сбежать на Xfce). Любит тормозить чуть менее, чем везде. Выглядит а-ля MacOS с джентльменским набором свистоперделок. Без Fallback, только с е<del>раным, тупым,</del> сенсорным Shell-ом. Ранее присутствовал классический режим в качестве опции на экране логина (GDM), аналогичный используемому в RHEL 7/CentOS по умолчанию. Так как гном вновь стал основной рабочей средой убунты, данный дистрибутив закономерно прекратил свое существование. Тем не менее, сабж по-прежнему можно установить из метапакетов vanilla-gnome-desktop и ubuntugnome-desktop.
- **Ubuntu Server** Убунту для [админов](https://lurkmore.live/%D0%90%D0%B4%D0%BC%D0%B8%D0%BD). Не имеет графической оболочки вообще. При наличии [дебиана](https://lurkmore.live/Debian) необходимость существования этого продукта требует серьёзного научного обоснования.
- **Ubuntu Netbook Edition** была хорошей ([пруф](http://www.ubuntu.com/testing/natty/alpha1#Ubuntu%20Netbook%20Edition)), годной операционкой для слабых нетбуков, но богомерзкий интерфейс Unity ВНЕЗАПНО оказался так по нраву Шаттлвроту, что эту ветку слили вместе с основной Ubuntu, построенной на втором гноме.
- **Edubuntu** Убунту, специально допиленная для учебных заведений. Однако же большинству похуй, и они оставляют православную XP Professional или Семерку. В этой стране для школ и универов сделан специальный дистрибутив **ВС Школьный Линукс**, но уже на основе Кубунты, однако, этот пакет будет по-полнее оригинала, позволяет ставить бубунту с Flashback по умолчанию (пародией Gnome 2 на богомерзком GTK 3+), а также грузиться в качестве LiveCD с русской локализацией «из коробки».
- **Ubuntu Budgie** Ещё одна сборка с нескучным обоями (которые тут и вправду годные, да и в целом дизайн является главным плюсом Budgie), на этот раз с абсолютно новым и не [имеющим](https://lurkmore.live/BolgenOS) аналогов форке третьего [GNOME](https://lurkmore.live/GNOME), изначально разработанном для другого [дистрибутива,](https://getsol.us/) отличается приятным интерфейсом похожим на [macOS](https://lurkmore.live/MacOS) и [Chrome](https://lurkmore.live/Chrome)[OS](https://lurkmore.live/%D0%93%D0%BE%D0%B2%D0%BD%D0%BE).
- **Ubuntu Studio** с инструментами для редактирования кинца и прочей медии.

#### **[Производные](https://lurkmore.live/%D0%9C%D0%B0%D1%82%D0%B0%D0%BD)**

- **Linux Mint** кустарная поделка-клон Ubuntu. Здесь особо достающие глюки Убунты вырезаны, но взамен добавлена некислая подборка своего дерьма, что сильно перегружает систему ненужным говнософтом. Впрочем, для любителей минимализма и так дистров хватает. Зато сразу же есть всякие приблуды для ниасиливших консоль, фичастый и удобный менеджер обновлений и более вменяемый «Магазин приложений». Алсо, в отличие от оригинальной Бубунты [MP3](https://lurkmore.live/MP3) и [Flash](https://lurkmore.live/Flash) искаропки! (до 18-й версии, потом проприетарщину убрали из базовой поставки. Теперь как и в убунте нужно ставить отдельно, если не отметить нужную галочку в инсталляторе). Также интересен цикл обновлений: за основу берутся LTS-выпуски убунты, куда переносят свежие версии некоторого ПО (драйвера, ядра, графические окружения, etc) из промежуточных релизов, в результате чего минт, как правило, содержит в себе меньше багов и имеет более-менее свежий софт. Данный дистрибутив долгое время находился на первом месте дистровотча, так как является лучшим выбором, если вы...: только что перешли с Windows, хотите всё искаропки и не желаете терять время на пердолинг с Linux. На выбор есть вышеупомянутые MATE, Xfce и собственная (годная) разработка — Cinnamon, форк третьегнома. Также имеется ветка дистрибутива на Debian.
- **elementary OS** максимально приближённый к [Mac](https://lurkmore.live/Mac_OS_X) OS X в плане свистоперделок дистрибутив, второй релиз которого пилили аж [джва](https://lurkmore.live/%D0%9A%D0%BE%D1%80%D0%BE%D0%B2%D0%B0%D0%BD%D1%8B) года. Чуть менее чем полностью состоит из глюков и зависаний. Несмотря на меньший чем в Ubuntu вес образа, после установки вы получите самодостаточный дистрибутив искаропки. Ныне проект уже попахивает, хотя идея была хорошая.
- **UbuntuDDE** Ещё один велосипед, на этот раз с оболочкой от одного нашумевшего китайского [дистрибутива.](https://deepin.org/)
- $iX$  порт на *[iPhone](https://lurkmore.live/IPhone)*. Ныне RIP.
- **XBMCbuntu/KODIbuntu**, **Mythbuntu** с инструментами для просмотра [кинца.](https://lurkmore.live/%D0%97%D0%BE%D0%BC%D0%B1%D0%BE%D1%8F%D1%89%D0%B8%D0%BA) Любителям Windows Media Center посвящается. RIP.
- **OpenGEU** Убунту с рабочим столом Enlightenment, как сообщают [загнивающие](https://lurkmore.live/%D0%92%D0%B8%D0%BA%D0%B8%D0%BF%D0%B5%D0%B4%D0%B8%D1%8F) источники, в прошлом именовалась Ебунтой. Нынче подохла полностью. Заменой выступает **Bodhi Linux**, от которого тоже попахивает.
- **CrunchBang Linux** Бубунту, очень годная версия, собранная из mini.iso образа (тот, что для установки по сети) с Openbox на борту. Сочетала в себе минимализм, стильный аутентичный интерфейс и смешное потребление ресурсов. К сожалению, RIP. Идею подхватили и реализовали на Debian под названием **CrunchBang++**. Ещё есть **[BunsenLabs](https://www.bunsenlabs.org/)** — те же яйца, но с расширенными возможностями кастомизации.
- **MoonOS** аналогична предыдущему пункту, но доставляет художественным оформлением тем, что чуть менее чем полностью состоит из граффити-опусов расового индокитайского камбоджийца Chanrithy Thim. RIP.
- **[BolgenOS](https://lurkmore.live/BolgenOS)** [принципиально](https://lurkmore.live/%D0%9D%D1%83_%D1%82%D1%8B_%D0%BF%D0%BE%D0%BD%D0%B5%D0%BB) новая ОС российского производства с нескучными обоями. Ну ты понел... RIP.
- **Eeebuntu** Бубен для нетбука [ASUS](https://lurkmore.live/ASUS_EEE) EEE. Канул в лету вслед за Eee PC.
- **Ubuntu SE (Satanic Edition)** Linux for [damned,](http://ubuntusatanic.org/screenshots.php) вариация на тему [Сотоны](https://lurkmore.live/%D0%A1%D0%BE%D1%82%D0%BE%D0%BD%D0%B0). Уже [там](https://lurkmore.live/%D0%9F%D1%80%D0%B8%D0%BD%D1%8F%D1%82%D1%8C_%D0%B8%D1%81%D0%BB%D0%B0%D0%BC)!
- **Runtu, Ubuntu Russian Remix** Убунта, созданная специально для жителей этой страны. Раннее  $\bullet$ был вопрос зачем, но сейчас [патриоты](https://lurkmore.live/%D0%9F%D0%BE%D1%86%D1%80%D0%B5%D0%BE%D1%82) дают о себе знать, особенно после вестей о наличии анальных зондов в Windows 10.
- $\bullet$ **Fluxbuntu** — использует Fluxbox в качестве рабочей среды. RIP.
- **Sabily** Аллах Акбар, красноглазые! В 2011 годе отправился к Аллаху насовсем. RIP.
- **Ubuntu Ultimate Edition** свистоперделочная сборка Бубунты специально для [задротов.](https://lurkmore.live/%D0%93%D0%B5%D0%B9%D0%BC%D0%B5%D1%80) RIP.
- **EasyPeasy** суровый [норвежский](https://lurkmore.live/%D0%A2%D1%80%D1%83) дистрибутив для нетбуков. RIP.  $\bullet$
- **PearOS** французский дистрибутив максимально аля MacOS. RIP.  $\bullet$
- **Grusha Linux** український Linux африканского происхождения. Некогда годный дистрибутив, в  $\bullet$ котором всё работало искаропки. Отправился к Аллаху вслед за [небесной](https://lurkmore.live/%D0%95%D0%B2%D1%80%D0%BE%D0%BC%D0%B0%D0%B9%D0%B4%D0%B0%D0%BD) сотней. RIP.
- **Zorin** дистрибутив от [rузкого](https://lurkmore.live/%D0%95%D1%80%D0%B6) ирландца Артема Зорина. Главная особенность интерфейс,  $\bullet$ который мимикрирует под Windows 7 и далее, что какбэ упрощает переход [неподготовленных](https://lurkmore.live/%D0%92%D0%B8%D0%BD%D0%B4%D1%83%D0%B7%D1%8F%D1%82%D0%BD%D0%B8%D0%BA) пользователей на Линукс.
- **LinuxCNC** специальная сборка Бубунты для управления станками с ЧПУ, но возможно настроить  $\bullet$ на управление самым невероятным оборудованием с любой кинематикой.[\[5\]](http://linuxcnc.org/)
- **ubuntuBSD** сборка Бубунты, основанная на ядре FreeBSD, точнее на его GNUтой [модификации](https://ru.wikipedia.org/wiki/Debian_GNU/kFreeBSD), в  $\bullet$ основе пользовательское окружение последней версии Бубунты и рабочий стол на Xfce. Проект умер так и не родившись.

# **Ubuntu-фоны**

В 2012 году космонафт запилил свою версию андроида Ubuntu for Android. Мякотка системы заключается в том, что с виду это обычный смартфон на ведроиде, но при подключении монитора, он превращается в полноценный компьютер на Ubuntu. Посмотрев, что поделие особого энтузиазма не вызывает, Шаттлврот через некоторое время решил

MWC 2012 - Ubuntu для [Android](https://www.youtube.com/watch?v=PG_dQKwiors) Сабж на MWC 2012

сунуться еще глубже на мобильный рынок. Однако же герои простых путей не ищут. Вместо того, чтобы провести нормальные маркетинговые исследования, либо просто напросто взять да и [выпустить](https://lurkmore.live/%D0%91%D1%83%D0%B4%D1%8C_%D0%BC%D1%83%D0%B6%D0%B8%D0%BA%D0%BE%D0%BC) свой убунтофон Марк решил пойти своим путем. Был сделан проект на кикстартере, где запросил 32 ляма.

Конец немного предсказуем — былинный [фейл](https://lurkmore.live/%D0%A4%D0%B5%D0%B9%D0%BB). Впрочем, не нужно быть [аналитиком,](https://lurkmore.live/%D0%9C%D1%83%D1%80%D1%82%D0%B0%D0%B7%D0%B8%D0%BD) чтобы предсказать такой расклад. Во-первых, сама по себе аудитория пользователей убунты довольно мала. Во-вторых, составляют такую аудиторию обычно [лица,](https://lurkmore.live/%D0%9D%D0%B8%D1%89%D0%B5%D0%B1%D1%80%D0%BE%D0%B4) которые не очень-то любят за что-то платить. В третьих очередной Tizen/Meego/Maemo оказался попросту никому не [нужен](https://lurkmore.live/%D0%9D%D0%B5_%D0%BD%D1%83%D0%B6%D0%B5%D0%BD).

И кстати, помимо этого проекта есть еще ubuntu touch для планшетов, который явно намекает на заинтересованность космонавта мобильным рынком. Первый релиз 13.10 таки состоялся. Конец опять же… Ну вы понели.

В апреле 2017 года Шаттлврот [похоронил](https://geektimes.ru/post/287752/) проект. Однако RIP.

# **Троллинг**

[Linux](https://www.youtube.com/watch?v=-RpoWKpAL9Q) dead Трололо на фоне [него](https://lurkmore.live/%D0%9A%D0%BE%D0%B2%D1%91%D1%80) Ubuntu [destruction](https://www.youtube.com/watch?v=o5BJi40-wT0)

### **Галерея**

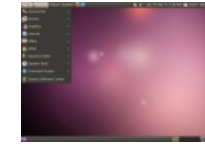

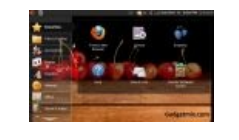

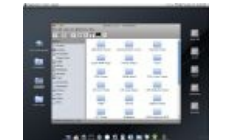

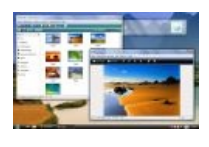

Дефолтный рабочий стол в 10.04. Сиська же !

Вариант интерфейса для нетбуков.

Тема для Gnome. Аэро? в *моем* Найди 10 отличий от мака.

[гноме?](https://lurkmore.live/X%3F_In_my_Y%3F) NO WAY!

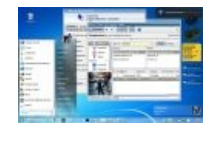

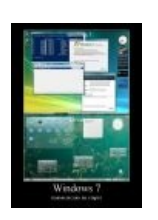

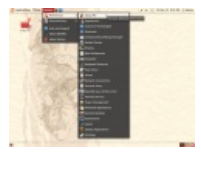

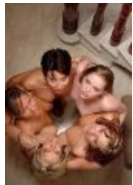

Ubuntu косплеит Твой выбор, Windows 7.

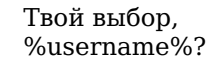

[Фурри](https://lurkmore.live/%D0%A4%D1%83%D1%80%D1%80%D0%B8)-[ремикс.](https://lurkmore.live/BolgenOS) Добавлены значки, обои...

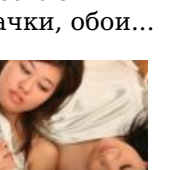

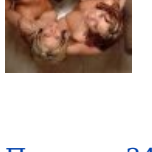

[Правило](https://lurkmore.live/%D0%9F%D1%80%D0%B0%D0%B2%D0%B8%D0%BB%D0%BE_34) 34 для убунты.

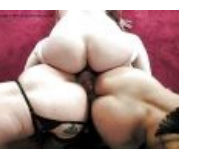

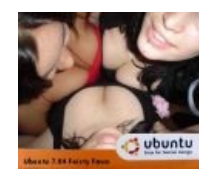

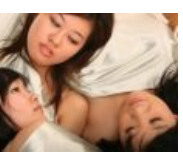

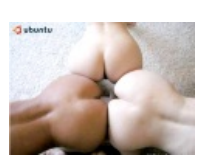

[Правило](https://lurkmore.live/%D0%9F%D1%80%D0%B0%D0%B2%D0%B8%D0%BB%D0%BE_34) 34 несокрушимо, поскольку оно верно.

NSFW [Ня](https://lurkmore.live/%D0%9D%D1%8F)! NSFW

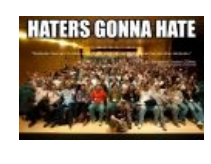

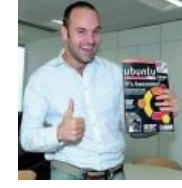

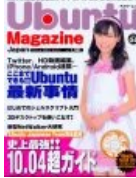

Ubuntu community haters gonna hate! убунту

Специальный журнал про

То же, но в

[Японии](https://lurkmore.live/%D0%AF%D0%BF%D0%BE%D0%BD%D0%B8%D1%8F)

Убунту — это [расово](https://lurkmore.live/%D0%A0%D0%B0%D1%81%D0%BE%D0%B2%D0%BE). Алсо, нигеры в хороводе огорчают [Элоизыча](https://lurkmore.live/%D0%93%D0%B8%D1%82%D0%BB%D0%B0%D1%80)

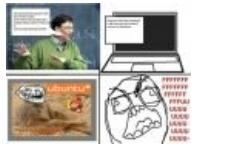

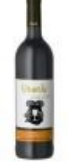

[троллинг](https://lurkmore.live/%D0%A2%D1%80%D0%BE%D0%BB%D0%BB%D0%B8%D0%BD%D0%B3) Билла Гейтса Убунтой. Расовое африканское вино. Казалось бы, причём тут линупс?

### **См. также**

- [Debian](https://lurkmore.live/Debian)
- [Bolgenos](https://lurkmore.live/Bolgenos) принципиально новая OS
- [Linux](https://lurkmore.live/Linux)
- [Красноглазик](https://lurkmore.live/%D0%9A%D1%80%D0%B0%D1%81%D0%BD%D0%BE%D0%B3%D0%BB%D0%B0%D0%B7%D0%B8%D0%BA)
- [Windows](https://lurkmore.live/Windows)

### **Ссылки по теме**

- «За что я НЕНАВИЖУ Линукс»
- Татьяныч о новом лого.
- Официальный сайт.
- Русское сообщество;
- Расово свободная манга Ubunchu.
- Сайт Тоталитарной Секты Убунтологов.
- Быдлосеть для пользователей бубунты.
- Лифчик с ubuntu.
- $\bullet$  Баг № 1
- Радостная песня бывшего виндозника, пересевшего на Ubuntu
- http://habrahabr.ru/post/202056/
- Мониторинг говености проприетарных драйверов AMD в Ubuntu (Dota 2, StarConflict)

### Примечания

Шаблон:Reflist

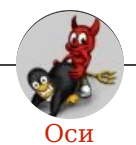

Amiga Android Arch Debian Dev/null DOS Fedora Finnix FreeBSD Gentoo GIF GNOME GNOME vs. KDE GNU Emacs KDE LFS Mac vs. PC MacOS MenuetOS OS-tan OS/2 ReactOS Rm-rf RU.OS.CMP SLOR System System32 TRUE-DEATH-PRIMITIVE-LINUX-MITOLL Ubuntu Unix Windows Windows 7 Windows Phone 7 Windows Phone 8 Windows Vista Бздун Вендекапец Генерал Фейлор Гномики Даунгрейд Денис Попов Если бы... Ждём ебилдов КЛБ Красноглазики Леннарт Поттеринг Линукс Линуксоид Линус Торвальдс ЛОР Маздай Неработай под рутом ОС Патрик Фолькердинг Патчить KDE2 под FreeBSD Приборчик Распечатать лицензию на Линукс Ричард Столлман Руслан Карманов Pycckaя ОС Сборки Windows Слака Тупые свитчеры Фантом ОС Хакинтош Яблочник

w:Ubuntu en.w:Ubuntu ae:Ubuntu

- 1. ↑ Один из вариантов убунты вполне официально назывался Ebuntu, пока не был переименован в Elbuntu, возможно даже чтобы не смущать русскоязычных пользователей «бубунт». Позже появился ЕЕЕbuntu, заточенный под мелкие ноутбуки типа ЕЕЕ РС. Алсо, **□** 183990.
- 2. ↑ Термин не был придуман убунтятами, а впервые употреблён по отношению к Гвидо ван Россуму, создателю этого вашего Python.
- 3. ↑ Извращенная логика в политике выпуска новых релизов все же есть. Все радикальные нововведения (типа новой рабочей среды или звуковой подсистемы) вносятся в промежуточные версии с постепенным допиливанием к очередному LTS релизу. В результате переход от одной LTS версии к следующей LTS же версии сопровождается меньшими тоннами ненависти, чем при регулярном обновлении. Через полгода (к выходу очередного релиза) из LTS выпиливают много глюков, что позволяет смотреть на только что вышедшую свежую версию как на говно. Еще через полгода вы с удивлением обнаружите, что обновлений приходит все меньше, а новая версия любимой проги, в которой уж точно исправили все баги, так и не появляется в репозитариях. Выхода три: обновить версию дистрибутива; ждать выхода следующего LTS, наслаждаясь хорошо знакомыми глюками; поискать альтернативный репозитарий. Ну, ещё можно собрать из исходных кодов.